## Risa/Asir

[0]  $A=mat([3,0,-3,1,7],[1,1,1,-2,-1],[1,2,3,-4,-4],[0,-1,-2,-1,0])$ ; [ 3 0 -3 1 7 ]

 $[1 1 1 -2 -1]$ 

 $[1 2 3 -4 -4 ]$ 

 $[0 -1 -2 -1 0]$ 

[1] os\_md.mtoupper(A,0|opt=3,step=1,dviout=1)\$

Then we have the following.

$$
\begin{pmatrix}\n3 & 0 & -3 & 1 & 7 \\
1 & 1 & 1 & -2 & -1 \\
1 & 2 & 3 & -4 & -4 \\
0 & -1 & -2 & -1 & 0\n\end{pmatrix}
$$
\n
$$
\xrightarrow{\text{line1}\leftrightarrow \text{line2}} \begin{pmatrix}\n1 & 1 & 1 & -2 & -1 \\
3 & 0 & -3 & 1 & 7 \\
1 & 2 & 3 & -4 & -4 \\
0 & -1 & -2 & -1 & 0\n\end{pmatrix}
$$
\n
$$
\xrightarrow{\text{line2} = \text{line1} \times (3)} \begin{pmatrix}\n1 & 1 & 1 & -2 & -1 \\
0 & -3 & -6 & 7 & 10 \\
1 & 2 & 3 & -4 & -4 \\
0 & -1 & -2 & -1 & 0\n\end{pmatrix}
$$
\n
$$
\xrightarrow{\text{line3} = \text{line1}} \begin{pmatrix}\n1 & 1 & 1 & -2 & -1 \\
0 & -3 & -6 & 7 & 10 \\
0 & 1 & 2 & -2 & -3 \\
0 & -1 & -2 & -1 & 0\n\end{pmatrix}
$$
\n
$$
\xrightarrow{\text{line2} \leftrightarrow \text{line3}} \begin{pmatrix}\n1 & 1 & 1 & -2 & -1 \\
0 & 1 & 2 & -2 & -3 \\
0 & -3 & -6 & 7 & 10 \\
0 & -1 & -2 & -1 & 0\n\end{pmatrix}
$$
\n
$$
\xrightarrow{\text{line1}\neq 1} \xrightarrow{\text{line2}} \begin{pmatrix}\n1 & 0 & -1 & 0 & 2 \\
0 & 1 & 2 & -2 & -3 \\
0 & -3 & -6 & 7 & 10 \\
0 & -1 & -2 & -1 & 0\n\end{pmatrix}
$$
\n
$$
\xrightarrow{\text{line3} + \text{line2} \times (3)} \begin{pmatrix}\n1 & 0 & -1 & 0 & 2 \\
0 & 1 & 2 & -2 & -3 \\
0 & 0 & 0 & 1 & 1 \\
0 & 0 & 0 & -3 & -3\n\end{pmatrix}
$$
\n
$$
\xrightarrow{\text{line4} + \text{line2} \times (3)} \begin{pmatrix}\n1 & 0 & -1 & 0 & 2 \\
0 & 1 & 2 & -2 & -3 \\
0 & 0 & 0 & 1 & 1 \\
0 & 0 & 0 & -3 & -3\n\end{pmatrix}
$$
\n
$$
\xrightarrow{\text
$$

(1)

The command [2] os\_md.mtoupper(A,-4|opt=3,step=1,dviout=1); [ 1 0 -1 0 2 0 2 -1 0 ] [ 0 1 2 0 -1 2 -13 7 0 ] [ 0 0 0 1 1 1 -6 3 0 ] [ 0 0 0 0 0 3 -19 10 1 ]

gives the following.

$$
\begin{pmatrix} 3 & 0 & -3 & 1 & 7 & 1 & 0 & 0 & 0 \\ 1 & 1 & 1 & -2 & -1 & 0 & 1 & 0 & 0 \\ 1 & 2 & 3 & -4 & -4 & 0 & 0 & 1 & 0 \\ 0 & -1 & -2 & -1 & 0 & 0 & 0 & 0 & 1 \end{pmatrix}
$$
  
\nline1  $+\text{ line2}$   
\n
$$
\begin{pmatrix} 1 & 1 & 1 & -2 & -1 & 0 & 1 & 0 & 0 \\ 1 & 2 & 3 & -4 & -4 & 0 & 0 & 1 & 0 \\ 1 & 2 & 3 & -4 & -4 & 0 & 0 & 1 & 0 \\ 0 & -1 & -2 & -1 & 0 & 0 & 0 & 0 & 1 \end{pmatrix}
$$
  
\nline2  $=$  line1  $\times(3)$   
\n
$$
\begin{pmatrix} 1 & 1 & 1 & -2 & -1 & 0 & 1 & 0 & 0 \\ 0 & -3 & -6 & 7 & 10 & 1 & -3 & 0 & 0 \\ 0 & -1 & -2 & -1 & 0 & 0 & 0 & 0 & 1 \end{pmatrix}
$$
  
\nline3  $=$  line1  
\n
$$
\begin{pmatrix} 1 & 1 & 1 & -2 & -1 & 0 & 1 & 0 & 0 \\ 0 & 1 & 2 & -2 & -3 & 0 & -1 & 1 & 0 \\ 0 & 1 & 2 & -2 & -3 & 0 & -1 & 1 & 0 \\ 0 & -1 & -2 & -1 & 0 & 0 & 0 & 0 & 1 \end{pmatrix}
$$
  
\nline2  $\leftrightarrow$  line3  
\n
$$
\begin{pmatrix} 1 & 1 & 1 & -2 & -1 & 0 & 1 & 0 & 0 \\ 0 & 1 & 2 & -2 & -3 & 0 & -1 & 1 & 0 \\ 0 & -3 & -6 & 7 & 10 & 1 & -3 & 0 & 0 \\ 0 & -1 & -2 & -1 & 0 & 0 & 0 & 0 & 1 \end{pmatrix}
$$
  
\nline1  $=$  line2  
\n
$$
\begin{pmatrix} 1 & 0 & -
$$

(2)

[3] os\_md.mtoupper(os\_md.s2m("32,53"),-2|opt=4,step=1,dviout=1)\$

$$
\begin{pmatrix}\n3 & 2 & 1 & 0 \\
5 & 3 & 0 & 1\n\end{pmatrix}
$$
\n
$$
\xrightarrow{\text{line2}} = \text{line1} \times (2)
$$
\n
$$
\begin{pmatrix}\n3 & 2 & 1 & 0 \\
-1 & -1 & -2 & 1\n\end{pmatrix}
$$
\n
$$
\xrightarrow{\text{line1}} \xleftarrow{\text{line2}} \begin{pmatrix}\n-1 & -1 & -2 & 1 \\
3 & 2 & 1 & 0\n\end{pmatrix}
$$
\n
$$
\xrightarrow{\text{line1}} \xleftarrow{\text{line1}} \xleftarrow{= (-1)} \begin{pmatrix}\n1 & 1 & 2 & -1 \\
3 & 2 & 1 & 0\n\end{pmatrix}
$$
\n
$$
\xrightarrow{\text{line2}} = \text{line1} \times (3)
$$
\n
$$
\begin{pmatrix}\n1 & 1 & 2 & -1 \\
0 & -1 & -5 & 3\n\end{pmatrix}
$$
\n
$$
\xrightarrow{\text{line2}} \xleftarrow{= (-1)} \begin{pmatrix}\n1 & 1 & 2 & -1 \\
0 & 1 & 5 & -3\n\end{pmatrix}
$$
\n
$$
\xrightarrow{\text{line1}} = \text{line2}
$$
\n
$$
\begin{pmatrix}\n1 & 0 & -3 & 2 \\
0 & 1 & 5 & -3\n\end{pmatrix}
$$

[4]  $os\_md.mtoupper(mat([a,2],[a^2+a+2,6*a+2]),0|opt=5,step=1,dviout=1)\$ 

$$
\begin{pmatrix}\na & 2 \\
a^2 + a + 2 & 2(3a + 1)\n\end{pmatrix}
$$
\n
$$
\xrightarrow{\text{line 2}} + \xrightarrow{\text{line 1} \times (-a+1))} \begin{pmatrix} a & 2 \\
2 & 4a \end{pmatrix}
$$
\n
$$
\xrightarrow{\text{line 1}} \xrightarrow{\text{line 2}} \begin{pmatrix} 2 & 4a \\
a & 2 \end{pmatrix}
$$
\n
$$
\xrightarrow{\text{line 1} \times = \left(\frac{1}{2}\right)} \begin{pmatrix} 1 & 2a \\
a & 2 \end{pmatrix}
$$
\n
$$
\xrightarrow{\text{line 2}} + \xrightarrow{\text{line 1} \times (-a)} \begin{pmatrix} 1 & 2a \\
0 & 2 \end{pmatrix}
$$
\nIf  $a = 1$ ,\n
$$
\begin{pmatrix} 1 & 2 \\
0 & 0 \end{pmatrix}
$$
\nIf  $a = -1$ ,\n
$$
\begin{pmatrix} 1 & -2 \\
0 & 0 \end{pmatrix}
$$
\nIf  $(a - 1)(a + 1) \neq 0$ ,\n
$$
\xrightarrow{\text{line 2} \times = \left(\frac{-1}{2(a-1)(a+1)}\right)} \begin{pmatrix} 1 & 2a \\
0 & 1 \end{pmatrix}
$$
\n
$$
\xrightarrow{\text{line 1}} + \xrightarrow{\text{line 2} \times (-2a)} \begin{pmatrix} 1 & 0 \\
0 & 1 \end{pmatrix}
$$

(4)

(3)

$$
\begin{pmatrix}\na & b & 1 & 0 \\
c & d & 0 & 1\n\end{pmatrix}
$$
\nIf  $a = 0$ ,  
\n
$$
\begin{pmatrix}\n0 & b & 1 & 0 \\
c & d & 0 & 1\n\end{pmatrix}
$$
\nIf  $c = 0$ ,  
\n
$$
\begin{pmatrix}\n0 & b & 1 & 0 \\
0 & d & 0 & 1\n\end{pmatrix}
$$
\nIf  $b = 0$ ,  
\n
$$
\begin{pmatrix}\n0 & 0 & 1 & 0 \\
0 & 0 & 1 & 0\n\end{pmatrix}
$$
\nIf  $d = 0$ ,  
\n
$$
\begin{pmatrix}\n0 & 0 & 0 & 1 \\
0 & 0 & 0 & 1\n\end{pmatrix}
$$
\nIf  $d \neq 0$ ,  
\n
$$
\frac{\text{line1} + \text{sin} \times \text{sin}(\frac{1}{2})}{\text{cos}(\frac{1}{2})}
$$
\n
$$
\begin{pmatrix}\n0 & 1 & 0 & \frac{1}{d} \\
0 & 0 & 1 & 0\n\end{pmatrix}
$$
\nIf  $b \neq 0$ ,  
\n
$$
\frac{\text{sin} \times \text{i} \times \text{i} \times (-d)}{\text{cos}(\frac{1}{2})}
$$
\n
$$
\begin{pmatrix}\n0 & 1 & \frac{1}{b} & 0 \\
0 & d & 0 & 1\n\end{pmatrix}
$$
\nIf  $c \neq 0$ ,  
\n
$$
\frac{\text{sin} \times \text{i} \times \text{i} \times (-d)}{\text{cos}(\frac{1}{2})}
$$
\n
$$
\begin{pmatrix}\n0 & 1 & \frac{1}{b} & 0 \\
0 & 0 & 1 & 0\n\end{pmatrix}
$$
\nIf  $c \neq 0$ ,  
\n
$$
\frac{\text{sin} \times \text{i} \times (-\frac{1}{c})}{\text{cos}(\frac{1}{c})}
$$
\n
$$
\begin{pmatrix}\n1 & \frac{d}{c} & 0 & \frac{1}{c} \\
0 & \frac{1}{b} & 1 & 0\n\end{pmatrix}
$$
\nIf  $b = 0$ ,  
\n
$$
\frac{\text{sin} \times \text{i} \times (-\frac{1}{c})}{\text{cos}(\frac{
$$

 $\setminus$ 

(5)

$$
((a^{2}-b)(a^{2}+b) b)
$$
  
If  $b = a^{2}$ ,  
\n $(0, a^{2})$   
If  $a = 0$ ,  
\n $(0, 0)$   
\nIf  $a \neq 0$ ,  
\n $\lim_{x \to a^{2}} (\frac{1}{x^{2}})}(0, 1)$   
\n(f)  $b = -a^{2}$ ,  
\n $(0, -a^{2})$   
\nIf  $a = 0$ ,  
\n $(0, 0)$   
\nIf  $a \neq 0$ ,  
\n $\lim_{x \to a^{2}} (\frac{-1}{x^{2}})}(0, 1)$   
\nIf  $(a^{2}-b)(a^{2}+b) \neq 0$ ,  
\n $\lim_{x \to a^{2}} (\frac{-1}{(a^{2}-b)(a^{2}+b)})} \left(1 - \frac{b}{(a^{2}-b)(a^{2}+b)}\right)$   
\n[7] os\_md.mtoupper(mat( [a^{-}4+b^{-}2,b]), 0] step=1, opt=6, diviout=1)  
\n $(a^{4}+b^{2}b)$   
\n(8] os\_md.mtoupper(mat( [a^{-}4+a^{-}2\*b^{-}2]), 0] step=1, opt=6, diviout=1)  
\n $(a^{2}(a^{2}+b^{2})b)$   
\nIf  $a = 0$ ,  
\n $(0, b)$   
\nIf  $a = 0$ ,  
\n $(0, 0)$   
\nIf  $b = 0$ ,  
\n $(0, 0)$   
\nIf  $b \neq 0$ ,  
\n $\lim_{x \to a^{2}} (a^{2}+b^{2}) \neq 0$ ,  
\nAssume  $a(a^{2}+b^{2}) \neq 0$ ,  
\nAssume  $a(a^{2}+b^{2}) \neq 0$ ,  
\n $\lim_{x \to a^{2}} (a^{2}+b^{2}) \neq 0$ ,

 $\xrightarrow{\text{line1}} \times = \left( \frac{1}{a^2(a^2+b^2)} \right)$   $\left( 1 - \frac{b}{a^2(a^2+b^2)} \right)$ 

 $\setminus$  $\overline{1}$ 

```
\sqrt{ }\mathcal{L}a b c 1 0 0
               d e f 0 1 0
               p q r 0 0 1
                                                \setminus\overline{1}If a = 0,
           \begin{pmatrix} 0 & b & c & 1 & 0 & 0 \end{pmatrix}
d e f 0 1 0
               \begin{pmatrix} a & c & f & 0 & 1 & 0 \\ p & q & r & 0 & 0 & 1 \end{pmatrix}If d = 0,
           \sqrt{ }\mathcal{L}0 b c 1 0 0
               0 e f 0 1 0
               p q r 0 0 1
                                                \setminus\overline{1}If p = 0,
           (0 \quad b \quad c \quad 1 \quad 0 \quad 0)\begin{pmatrix} 0 & e & f & 0 & 1 & 0 \\ 0 & 0 & 0 & 0 & 1 \end{pmatrix}\begin{pmatrix} 0 & c & f & 0 & 1 & 0 \\ 0 & q & r & 0 & 0 & 1 \end{pmatrix}If b = 0,
           \sqrt{ }\mathcal{L}0 0 c 1 0 0
               0 e f 0 1 0
               0 q r 0 0 1
                                                \setminus\overline{1}If e = 0,
           (0 \ 0 \ c \ 1 \ 0 \ 0)\begin{pmatrix} 0 & 0 & f & 0 & 1 & 0 \\ 0 & 0 & 0 & 0 & 1 \end{pmatrix}\begin{pmatrix} 0 & 0 & j & 0 & 1 & 0 \\ 0 & q & r & 0 & 0 & 1 \end{pmatrix}If q=0,
           \sqrt{ }\mathcal{L}0 0 c 1 0 0
               0 0 f 0 1 0
               0 0 r 0 0 1
                                                \setminus\overline{1}If c = 0,
           (0 \t 0 \t 0 \t 1 \t 0 \t 0)\begin{bmatrix} 0 & 0 & f & 0 & 1 & 0 \\ 0 & 0 & g & 0 & 0 & 1 \end{bmatrix}(0 \t 0 \t r \t 0 \t 0 \t 1)If f = 0,
           (0 \t 0 \t 0 \t 1 \t 0 \t 0)\begin{pmatrix} 0 & 0 & 0 & 0 & 1 & 0 \\ 0 & 0 & r & 0 & 0 & 1 \end{pmatrix}0 0 0 0 1 0
                                    If r = 0,
           (0 \t0 \t0 \t1 \t0 \t0)\begin{pmatrix} 0 & 0 & 0 & 0 & 1 & 0 \\ 0 & 0 & 0 & 0 & 0 & 1 \end{pmatrix}\begin{bmatrix} 0 & 0 & 0 & 0 & 1 & 0 \\ 0 & 0 & 0 & 0 & 0 & 1 \end{bmatrix}If r \neq 0,
               line1 ↔ line3
−−−−−−−−→
                                      \sqrt{ }\mathcal{L}0 0 r 0 0 1
                                         0 0 0 0 1 0
                                       (0 \t0 \t0 \t1 \t0 \t0)\setminus\overline{1}line{1 \times} = \left(\frac{1}{r}\right)−−−−−−−−−→
                                      \sqrt{ }\mathcal{L}\begin{array}{cccccc} 0 & 0 & 1 & 0 & 0 & \frac{1}{r} \\ 0 & 0 & 0 & 0 & 1 & 0 \end{array}0 0 0 1 0 0
                                                                           \setminus\overline{1}If f \neq 0,
               line1 ↔ line2
−−−−−−−−→
                                      \sqrt{ }\overline{1}0 0 f 0 1 0
                                         0 0 0 1 0 0
                                         0 0 r 0 0 1
                                                                          \setminus\overline{1}\text{line1} \times = \left(\frac{1}{f}\right)−−−−−−−−−→
                                       \sqrt{ }\overline{1}0 \t 0 \t 1 \t 0 \t \frac{1}{f} \t 00 0 0 1 0 0
                                          0 0 r 0 0 1
                                                                            \setminus\overline{1}line3 += line1×(−r)
−−−−−−−−−−−−−→
                                                 \sqrt{ }\mathcal{L}0 \t 0 \t 1 \t 0 \t \frac{1}{f} \t 00 0 0 1 0 0
                                                    0 0 0 0 −r
f
1
```
If 
$$
c \neq 0
$$
,  
\n
$$
\frac{\text{line1} \times (-\frac{1}{c})}{0 \quad 0 \quad 0 \quad 1 \quad \frac{1}{c} \quad 0 \quad 0}{0 \quad 0 \quad 1 \quad \frac{1}{c} \quad 0 \quad 0}
$$
\n
$$
\frac{\text{line2} \div \pm \text{line1} \times (-f)}{0 \quad 0 \quad 0 \quad 1 \quad \frac{1}{c} \quad 0 \quad 0}{0 \quad 0 \quad 1 \quad \frac{1}{c} \quad 0 \quad 0}
$$
\n
$$
\frac{\text{line3} \div \pm \text{line1} \times (-r)}{0 \quad 0 \quad 0 \quad 0 \quad 1 \quad \frac{1}{c} \quad 0 \quad 0}{0 \quad 0 \quad r \quad 0 \quad 0 \quad 1}
$$
\n
$$
\frac{\text{line3} \div \pm \text{line1} \times (-r)}{0 \quad 0 \quad 0 \quad 0 \quad 0 \quad \frac{1}{c} \quad 1 \quad 0}{0 \quad 0 \quad 0 \quad \frac{1}{c} \quad 0 \quad 0}
$$
\nIf  $q \neq 0$ ,  
\n
$$
\frac{\text{line1} \div \pm \text{line3} \times \begin{pmatrix} 0 & q & r & 0 & 0 & 1 \\ 0 & 0 & 0 & r & 0 & 0 & 1 \\ 0 & 0 & 0 & 0 & 1 & 0 & 0 \\ 0 & 0 & 0 & 1 & 0 & 0 & 0 \\ 0 & 0 & 0 & 1 & 0 & 0 & 0 \\ 0 & 0 & 0 & 1 & 0 & 0 & 0 \\ 0 & 0 & 0 & 1 & 0 & 0 & 0 \\ 0 & 0 & 0 & 1 & 0 & 0 & 0 \\ 0 & 0 & 0 & 1 & 0 & 0 & 0 \\ 0 & 0 & 0 & 1 & 0 & 0 & 0 \\ 0 & 0 & 0 & 0 & 1 & 0 & 0 \end{pmatrix}
$$
\n
$$
\frac{\text{line2} \div \pm \text{line3} \times \begin{pmatrix} 0 & 1 & \frac{r}{q} & 0 & 0 & \frac{1}{q} \\ 0 & 0 & \frac{1}{q} & 0 & 0 & \frac{1}{q} \\ 0 & 0 & 0 & 0 & 1 & 0 \\ 0 & 0 &
$$

 $\overline{0}$ 

 $\setminus$  $\overline{1}$ 

1

$$
\begin{array}{c} \mbox{If }c=0,\\ \mbox{if }c=0,\\ \mbox{if }0=0\\ \mbox{if }0=0\end{array}\begin{pmatrix} 0&1&\frac{t}{e}&0&\frac{1}{e}&0\\ 0&0&-\frac{f_0t+er}{e}&0&\frac{q}{e}&1\\ 0&0&-\frac{f_0t+er}{e}&0&\frac{1}{e}&0\\ 0&0&-\frac{f_0t+er}{e}&0&\frac{1}{e}&0\\ 0&0&0&1&0&0\\ 0&0&0&1&0&0\\ 0&0&0&1&0&\frac{f_0-er}{f_0-er}\\ 0&0&0&1&0&\frac{f_0-er}{f_0-er}\\ 0&0&0&1&0&\frac{f_0-er}{f_0-er}\\ 0&0&0&1&0&\frac{f_0-er}{f_0-er}\\ 0&0&0&1&0&\frac{f_0-er}{e}&\frac{f_0-er}{f_0-er}\\ 0&0&0&1&0&\frac{f_0-er}{e}&0&\frac{f_0}{e}&0\\ 0&0&0&1&0&\frac{f_0}{e}&0&0\\ 0&0&-\frac{f_0t+er}{e}&0&\frac{1}{e}&0&0\\ 0&0&-\frac{f_0t+er}{e}&0&-\frac{q}{e}&1 \end{array}\end{array}
$$
\n
$$
\begin{array}{c} \mbox{line11} \mbox{h} \neq 0,\\ \mbox{line2} \times = \left(\frac{1}{e}\right) \begin{pmatrix} 0 &1&\frac{t}{e} &0 &\frac{1}{e} &0\\ 0 &0 &1&\frac{1}{e} &0 &0\\ 0&0&-\frac{f_0t+er}{e}&0&-\frac{q}{e}&1\\ 0&0&0&-\frac{f_0t+er}{e}&0&-\frac{q}{e}&1 \end{pmatrix}\\ \mbox{line3} \mbox{h} \neq 0,\\ \mbox{line3} \mbox{h} \neq 0,\\ \mbox{line4} \mbox{h} \neq 0,\\ \mbox{line3} \mbox{h} \neq 0,\\ \mbox{line3} \mbox{h} \neq 0,\\ \mbox{line4} \mbox{h} \neq 0,\\ \mbox{line5} \mbox{h}
$$

 $\setminus$  $\overline{1}$ 

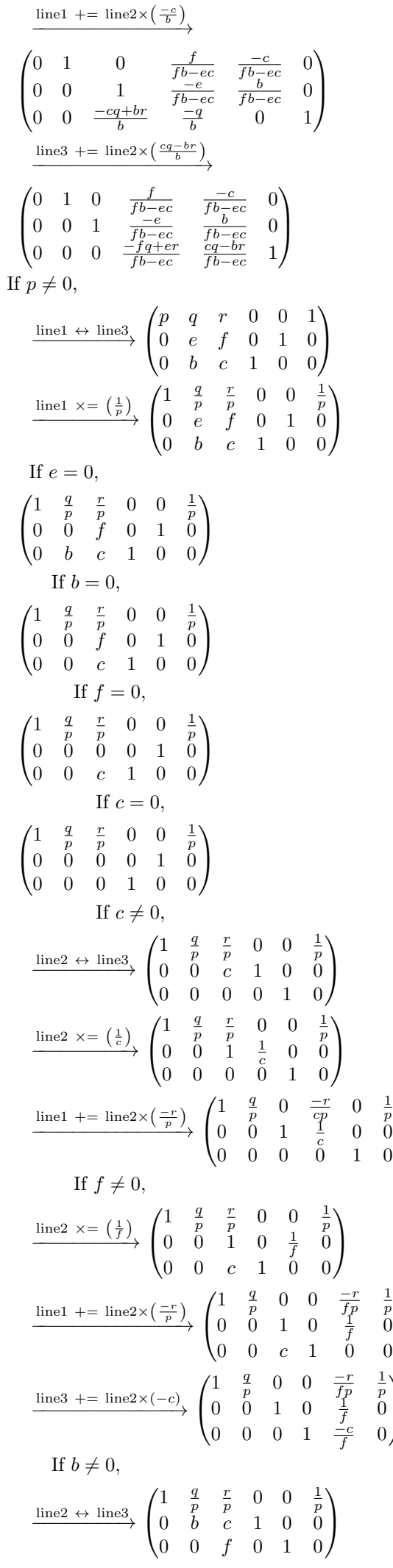

 $\setminus$  $\overline{1}$ 

 $\setminus$  $\overline{1}$ 

 $\setminus$  $\overline{1}$ 

$$
\frac{\text{line 2 \times (-\frac{1}{b})}{\text{line 1 + i}} \begin{pmatrix} 1 & \frac{q}{p} & \frac{r}{p} & 0 & 0 & \frac{1}{p} \\ 0 & 1 & \frac{c}{p} & \frac{1}{b} & 0 & 0 \\ 0 & 0 & f & 0 & 1 & 0 \\ 0 & 0 & f & 0 & 1 & 0 \end{pmatrix}}{\text{line 1 + f = 0}},
$$
\n
$$
\frac{\text{line 1 + i}}{\text{line 1 + j}} \begin{pmatrix} 1 & 0 & \frac{-cq+br}{bp} & \frac{-q}{bp} & 0 & \frac{1}{p} \\ 0 & 1 & \frac{c}{p} & \frac{1}{b} & 0 & 0 \\ 0 & 0 & 0 & 0 & 0 \\ 0 & 0 & 0 & 0 & 0 \\ 0 & 0 & 0 & 0 & 0 \end{pmatrix}}{\text{line 1 + f \neq 0}},
$$
\n
$$
\frac{\text{line 1 + i}}{\text{line 2 \times (-\frac{d}{p})}} \begin{pmatrix} 1 & 0 & \frac{-cq+br}{bp} & \frac{-q}{bp} & 0 & \frac{1}{p} \\ 0 & 1 & \frac{c}{b} & 0 & 0 & 0 \\ 0 & 0 & 1 & 0 & \frac{1}{f} & 0 \\ 0 & 0 & 1 & 0 & \frac{1}{f} & 0 \\ 0 & 0 & 1 & 0 & \frac{1}{f} & 0 \end{pmatrix}}
$$
\n
$$
\frac{\text{line 1 + i} = \text{line3} \times (\frac{c}{bp} - b)}{\text{line 1 + i} = \text{line3} \times (\frac{c}{bp} - b)} \begin{pmatrix} 1 & 0 & \frac{-q}{bp} & \frac{c}{bp} & 0 & \frac{1}{p} \\ 0 & 1 & \frac{c}{b} & \frac{1}{b} & 0 & 0 \\ 0 & 0 & 1 & 0 & \frac{1}{f} & 0 \\ 0 & 0 & 1 & 0 & \frac{1}{f} & 0 \end{pmatrix}}
$$
\n
$$
\frac{\text{line 1 + i} = \text{line3} \times (\frac{-c}{p})}{\text{line 2 + i} = \text{line3} \times (\frac{-c}{p})} \begin{pmatrix} 1 & 0 & \frac{-fq+er}{b} & \frac{-q}{b} & \
$$

 $\setminus$ 

 $\Big\}$ 

$$
\frac{\text{line3} \div \text{line1} \times (-p)}{\text{If } b = 0,}
$$
\n
$$
\frac{\left(1 - \frac{z}{\theta}\right)}{\theta} \begin{pmatrix} 1 & \frac{z}{\theta} & \frac{f}{\theta} & 0 & \frac{1}{\theta} & 0 \\ 0 & \frac{e}{\theta} & e^{t} & 1 & 0 & 0 \\ 0 & \frac{e}{\theta} & \frac{f}{\theta} & 0 & \frac{1}{\theta} & 0 \\ 0 & 0 & e^{t} & 1 & 0 & 0 \\ 0 & \frac{e}{\theta} & 0 & \frac{1}{\theta} & 0 \\ 0 & 0 & \frac{e}{\theta} & 1 & 0 \\ 0 & 0 & 0 & 0 & 1 \end{pmatrix}
$$
\n
$$
\frac{\text{line2} \times \text{line3}}{\text{line3}} \begin{pmatrix} 1 & \frac{z}{\theta} & 0 & \frac{1}{\theta} & 0 \\ 0 & \frac{e}{\theta} & 1 & 0 & 0 \\ 0 & 0 & e & 1 & 0 \\ 0 & 0 & 0 & 0 \\ 0 & 0 & 0 & 1 \\ 0 & 0 & 0 & 1 \end{pmatrix}
$$
\n
$$
\frac{\text{line2} \times \text{line3}}{\text{line3}} \times \frac{\left(1 - \frac{z}{\theta} \right)}{\left(1 - \frac{z}{\theta} \right)^2} \begin{pmatrix} 1 & \frac{z}{\theta} & \frac{f}{\theta} & 0 & \frac{1}{\theta} & 0 \\ 0 & \frac{f}{\theta} - d\frac{f}{\theta} & 0 & \frac{f}{\theta} - d\frac{f}{\theta} & 0 \\ 0 & 0 & e & 1 & 0 \\ 0 & 0 & e & 1 & 0 \end{pmatrix}
$$
\n
$$
\frac{\text{line1} \times \text{line2} \times \left( \frac{-d}{\theta} \right)}{\text{line2} \begin{pmatrix} 1 & 0 & \frac{f}{\theta} - d\frac{f}{\theta} & \frac{f}{\theta} - \frac{f}{\theta} & 0 \\ 0 & 0 & e & 1 & 0 \\ 0 & 0 & e & 1 & 0 \end{pmatrix}}{\text{line3} \begin{pmatrix} 1 & 0 & \frac{f}{\theta} - d\frac{f}{\theta} & 0 & \frac{e}{\theta}
$$

0

 $\setminus$  $\overline{1}$ 

1

If 
$$
(f b - ec)p + dca
$$
 and  $b\bar{r} \neq 0$ ,  
\n
$$
\lim_{\alpha \to 0} \frac{x - (\frac{-a}{(7b - ce)p + dcq - dscr})}{\begin{pmatrix} 1 & 0 & \frac{b}{10} & \frac{c}{10} & \frac{1}{10} & 0 & 0 \\ 0 & 1 & \frac{c}{5} & \frac{c}{5} & \frac{1}{6} & 0 & 0 \\ 0 & 1 & \frac{c}{5} & -\frac{c}{c} + dq & 0 & \frac{c}{10} & -dbc \\ 0 & 1 & \frac{c}{5} & \frac{c}{10} & \frac{c}{10} & \frac{c}{10} & \frac{1}{10} & -c\frac{c}{10} & 0 \\ 0 & 1 & \frac{c}{10} & \frac{c}{10} & \frac{c}{10} & \frac{c}{10} & \frac{c}{10} & \frac{c}{10} & \frac{c}{10} & -c\frac{c}{10} \\ 0 & 1 & \frac{c}{10} & \frac{c}{10} & \frac{c}{10} & \frac{c}{10} & \frac{c}{10} & \frac{c}{10} & \frac{c}{10} & -c\frac{c}{10} \\ 0 & 1 & \frac{c}{10} & \frac{c}{10} & \frac{c}{10} & \frac{c}{10} & \frac{c}{10} & \frac{c}{10} & \frac{c}{10} & 0 \\ 0 & 1 & \frac{c}{10} & \frac{c}{10} & \frac{c}{10} & \frac{c}{10} & \frac{c}{10} & \frac{c}{10} & \frac{c}{10} & \frac{c}{10} \\ 0 & 1 & 0 & \frac{c}{10} & \frac{c}{10} & \frac{c}{10} & \frac{c}{10} & \frac{c}{10} & \frac{c}{10} & \frac{c}{10} & \frac{c}{10} \\ 0 & 1 & 0 & \frac{c}{10} & \frac{c}{10} & \frac{c}{10} & \frac{c}{10} & \frac{c}{10} & \frac{c}{10} & \frac{c}{10} & \frac{c}{10} \\ 0 & 1 & 0 & \frac{c}{10} & \frac{c}{10} & \frac{c}{
$$

If 
$$
ea - db \neq 0
$$
,  
\n
$$
\frac{\text{line}z \times (\frac{a}{\sqrt{a-b}})}{\sqrt{a-b^2}} \begin{pmatrix} 1 & \frac{b}{a} & \frac{c}{ca - db} & \frac{1}{ca - d} & 0 & 0 \\ 0 & \frac{-b}{a} & \frac{c}{ca - db} & \frac{1}{ca - d} & 0 & 0 \\ 0 & \frac{-b + ac}{a} & \frac{-b}{ca - b} & \frac{-b}{ca - b} & 0 & 1 \end{pmatrix}
$$
\n
$$
\frac{\text{line}z \times (\frac{1}{\sqrt{a-b}})}{\sqrt{a-b^2}} \begin{pmatrix} 1 & 0 & \frac{c}{ca - bc} & \frac{c}{ca - bc} & \frac{c}{ca - b} & 0 \\ 0 & 1 & \frac{c}{ca - bc} & \frac{c}{ca - b} & \frac{c}{ca - ab} & 0 \\ 0 & \frac{-b + ac}{a} & \frac{c}{ca - bc} & \frac{c}{ca - ab} & 0 \\ 0 & \frac{-b + ac}{a} & \frac{c}{ca - ab} & \frac{c}{ca - ab} & 0 \end{pmatrix}
$$
\n
$$
\frac{\text{line}z \times (\frac{b + ac}{a})}{\sqrt{a - ab}} = \frac{\text{line}z \times (\frac{b + ac}{a - ab})}{\sqrt{a - ab}}.
$$
\n
$$
\begin{pmatrix} 1 & 0 & \frac{c}{ca - bc} & \frac{c}{ca - ab} & \frac{-b}{ca - ab} & 0 \\ 0 & 1 & \frac{c}{ca - ab} & \frac{c}{ca - ab} & \frac{b}{ca - ab} & 0 \\ 0 & 0 & \frac{c}{ca - ab} & \frac{c}{ca - ab} & \frac{-b}{ca - ab} & 0 \\ 0 & 0 & \frac{c}{ca - ab} & \frac{c}{ca - ab} & \frac{-b}{ca - ab} & 0 \end{pmatrix}
$$
\n
$$
\text{If } r = \frac{(-fb + ec) p + (fa - dc) q + (ca - db) r}{\sqrt{a - dc}} = \frac{c}{ca - db} - \frac{b}{ca - ab} - \frac{b}{ca - ab} - \frac{b}{ca - ab} - \frac{b}{ca - ab} - \frac{b}{ca - ab} - \frac{b}{ca - ab} - \frac{b}{ca - ab} - \frac{b}{ca - ab} - \frac{b}{ca - ab} -
$$

[10] os\_md.mdivisor(mat([3,5,7],[5,3,3]),0|dviout=2)

$$
\begin{pmatrix}\n3 & 5 & 7 & 1 & 0 \\
5 & 3 & 3 & 0 & 1 \\
1 & 0 & 0 & & \\
0 & 1 & 0 & & \\
0 & 0 & 1 & & \\
-5 & 3 & 1 & 2\n\end{pmatrix}
$$
\n
$$
\rightarrow \begin{pmatrix}\n2 & -1 \\
0 & -16 & -26 & -5 & 3 \\
1 & 0 & 0 & \\
0 & 1 & 0 & \\
0 & 0 & 1 & \\
0 & 0 & 1 & \\
0 & 0 & 1 & \\
0 & 1 & 0 & \\
0 & 0 & 1 & \\
0 & 0 & 1 & \\
0 & 0 & 1 & \\
0 & 0 & 1 & \\
0 & 0 & 1 & \\
0 & 0 & 1 & \\
0 & 0 & 1 & \\
0 & 0 & 2 & -1 \\
0 & 0 & 0 & 2 & -1 \\
0 & 0 & 0 & 2 & -1 \\
0 & 0 & 0 & 0 & 2 & -1 \\
0 & 0 & 0 & 0 & 0 & 3 \\
0 & -5 & -13 & & \\
0 & 3 & 8 & & \\
0 & -5 & -13 & & \\
0 & 3 & 8 & & \\
0 & 3 & 8 & & \\
0 & 3 & 8 & & \\
0 & 3 & 8 & & \\
0 & 0 & 3 & 1 & \\
0 & 3 & 8 & & \\
0 & 0 & 1 & & \\
0 & 0 & 3 & 8 & \\
0 & 0 & 0 & 1 & \\
0 & 0 & 0 & 1 & \\
0 & 0 & 0 & 0 & 0 & \\
0 & 0 & 0 & 0 & 0 & \\
0 & 0 & 0 & 0 & 0 & \\
0 & 0 & 0 & 0 & 0 & \\
0 & 0 & 0 & 0 & 0 & \\
0 & 0 & 0 & 0 & 0 & \\
0 & 0 & 0 & 0 & 0 & \\
0 & 0 & 0 & 0 & 0 & \\
0 & 0 & 0 & 0 & 0 & \\
0 & 0 & 0 & 0 & 0 & \\
0 & 0 & 0 & 0 & 0 & \\
0 & 0 & 0 & 0 & 0 & \\
0 & 0 & 0 & 0 & 0 & \\
0 & 0 & 0 & 0 & 0 & \\
0 & 0 & 0 & 0 & 0 & \\
0 & 0 & 0 & 0 & 0 & \\
0 & 0 & 0 & 0 & 0 & \\
0 & 0 & 0 & 0 & 0 & \\
0 & 0 & 0 & 0 & 0 & \\
0 & 0 & 0 & 0 & 0 & \\
0 & 0 & 0 &
$$

$$
\begin{pmatrix} 1 & 0 & 0 \ 0 & 2 & 0 \end{pmatrix} = \begin{pmatrix} 2 & -1 \ -5 & 3 \end{pmatrix} \begin{pmatrix} 3 & 5 & 7 \ 5 & 3 & 3 \end{pmatrix} \begin{pmatrix} 1 & 2 & 3 \ 0 & -5 & -13 \ 0 & 3 & 8 \end{pmatrix},
$$

$$
\begin{pmatrix} 2 & -1 \ -5 & 3 \end{pmatrix}^{-1} = \begin{pmatrix} 3 & 1 \ 5 & 2 \end{pmatrix},
$$

$$
\begin{pmatrix} 1 & 2 & 3 \ 0 & -5 & -13 \ 0 & 3 & 8 \end{pmatrix}^{-1} = \begin{pmatrix} 1 & 7 & 11 \ 0 & -8 & -13 \ 0 & 3 & 5 \end{pmatrix}.
$$

 $[11]$  A=mat( $[2,-2,-2]$ , $[0,1,-1]$ , $[0,0,2]$ )\$

```
[12] os_md.mdivisor(os_md.mgen(3,0,[x],0)-A,x|dviout=2)$
```

```
\int x-2 2 2 1 0 0
 \overline{\phantom{a}}0 x − 1 1 0 1 0
     0 0 x − 2 0 0 1
     1 0 0
     0 1 0
     0 0 1
                                    \setminus\overline{\phantom{a}}C1 \leftrightarrow C2→
    \begin{pmatrix} 2 & x-2 & 2 & 1 & 0 & 0 \end{pmatrix}\overline{\phantom{a}}x − 1 0 1 0 1 0
        0 0 x − 2 0 0 1
        0 1 0
        1 0 0
        0 0 1
                                        \setminus\overline{\phantom{a}}L1 \leftarrow (\frac{1}{2})\frac{1}{2}) \times L1→
    \int 1 \frac{1}{2}(x-2) \frac{1}{2} \frac{1}{2} \cdot 0 \cdot 0\overline{\phantom{a}}x − 1 0 1 0 1 0
        0 0 x − 2 0 0 1
        0 1 0
        1 0 0
        0 0 1
                                            \setminus\begin{array}{c} \hline \end{array}Li −= \circ \times L1 (i > 1)
```

$$
\rightarrow \begin{pmatrix} 1 & \frac{1}{2}(x-2) & 1 & -(x-2) & -\frac{1}{2}(x-1) & 1 & 0 \\ 0 & 0 & x-2 & 0 & 0 & 1 \\ 0 & 0 & 1 & 0 & 0 \\ 0 & 0 & 1 & 0 & 0 \\ 1 & 0 & 0 & 1 & 0 \\ 0 & -\frac{1}{2}(x-2)(x-1) & -(x-2) & -\frac{1}{2}(x-1) & 1 & 0 \\ 0 & 1 & 0 & x-2 & 0 & 0 & 1 \\ 0 & 1 & 0 & 0 & 1 & 0 \\ 1 & -\frac{1}{2}(x-2) & -1 & 0 & 0 & 1 \\ 0 & 0 & 0 & 1 & 0 & 0 \\ 0 & -(x-2) & 0 & 1 & 0 & 0 \\ 0 & -(x-2) & -\frac{1}{2}(x-2)(x-1) & -\frac{1}{2}(x-1) & 1 & 0 \\ 0 & 0 & 1 & 0 & 0 & 0 \\ 0 & 0 & 1 & -\frac{1}{2}(x-2) & 0 & 0 \\ 0 & 0 & 1 & -\frac{1}{2}(x-2) & 0 & 0 \\ 0 & 0 & 1 & 0 & 0 & 0 \\ 0 & 0 & -\frac{1}{2}(x-2) & 0 & 0 & 0 \\ 0 & 0 & -\frac{1}{2}(x-2) & 0 & 0 & 0 \\ 0 & 0 & -\frac{1}{2}(x-2) & 0 & 0 & 1 \\ 0 & 0 & 0 & 1 & 1 & 1 \\ 0 & 1 & -\frac{1}{2}(x-2) & 0 & 0 & 1 \\ 0 & 1 & -\frac{1}{2}(x-2) & 0 & 0 & 1 \\ 0 & 1 & 0 & 0 & 1 & 0 \\ 0 & 0 & (x-2)(x-1) & x-1 & -2 & -2 \\ 0 & 0 & 1 & 0 & 0 & 1 \\ 0 & 0 & 1 & 0 & 0 & 1 \\ 0 & 0 & 1 & 0 & 0 & 1 \\ 0 & 0 & 1 & 0 & 0 & 1 \\ 0 & 0 & 1 & 0 & 0 & 1 \\ 0 & 0 & 1 & 0 & 0 & 1 \\ 0 & 0 & 0 & 1 & -\frac{1}{2}(x-2) & 0 \\ 0 & 0 & 0 & 1 & 0 & 1 \\
$$

[13]  $os\_md.mdivisor(os\_md.mgen(2,0,[dx],0),[x,dx] |divout=2);$ 

$$
\begin{pmatrix}\n\frac{\partial}{\partial} & 0 & 1 & 0 \\
0 & \frac{\partial}{\partial} & 0 & 1 \\
1 & 0 & & \\
0 & 1 & & \\
C1 & + = & C2 \times (x) \\
\end{pmatrix}
$$
\n
$$
\rightarrow \begin{pmatrix}\n\frac{\partial}{\partial} & 0 & 1 & 0 \\
x\partial + 1 & \frac{\partial}{\partial} & 0 & 1 \\
1 & 0 & & \\
x & 1 & & \\
\end{pmatrix}
$$
\n
$$
\begin{pmatrix}\n-x & 1 \\
x\partial + 2 & -\partial\n\end{pmatrix}\n\begin{pmatrix}\nL1 \\
L2\n\end{pmatrix}
$$

$$
\rightarrow \begin{pmatrix}\n1 & \partial & -x & 1 \\
0 & -\partial^2 & x\partial + 2 & -\partial \\
1 & 0 & & \\
x & 1 & & \n\end{pmatrix}
$$
\n
$$
Cj = -C1 \times \circ (j > 1)
$$
\n
$$
\rightarrow \begin{pmatrix}\n1 & 0 & -x & 1 \\
0 & -\partial^2 & x\partial + 2 & -\partial \\
1 & -\partial & & \\
x & -x\partial + 1 & & \n\end{pmatrix}
$$
\n
$$
L2 \leftarrow (-1) \times L2
$$
\n
$$
\rightarrow \begin{pmatrix}\n1 & 0 & -x & 1 \\
0 & \partial^2 & -x\partial - 2 & \partial \\
1 & -\partial & & \\
x & -x\partial + 1 & & \n\end{pmatrix}
$$
\nAs a result,\n
$$
\begin{pmatrix}\n1 & 0 \\
0 & \partial^2\n\end{pmatrix} = \begin{pmatrix}\n-x & 1 \\
-x\partial - 2 & \partial\n\end{pmatrix} \begin{pmatrix}\n\partial & 0 \\
0 & \partial\n\end{pmatrix} \begin{pmatrix}\n1 & -\partial \\
x & -x\partial + 1\n\end{pmatrix},
$$
\n
$$
\begin{pmatrix}\n-x & 1 \\
-x\partial - 2 & \partial\n\end{pmatrix}^{-1} = \begin{pmatrix}\n\partial & -1 \\
x\partial + 1 & -x\n\end{pmatrix},
$$

[14]  $os\_md.mdivisor(mat([dx,0,0],[0,dx,0],[0,0,dx]), [x,dx] |dviout=3)$ 

 $\begin{pmatrix} 1 & -\partial \\ x & -x\partial + 1 \end{pmatrix}^{-1}$ 

$$
\begin{pmatrix}\n1 & 0 & 0 \\
0 & 1 & 0 \\
0 & 0 & \partial^3\n\end{pmatrix} = P \begin{pmatrix}\n\partial & 0 & 0 \\
0 & \partial & 0 \\
0 & 0 & \partial\n\end{pmatrix} Q,
$$
\n
$$
P = \begin{pmatrix}\n-x & 1 & 0 \\
-\frac{1}{2}x\partial - 1 & \frac{1}{2}\partial & -\frac{1}{2}x^2\partial - 2x \\
-x\partial^2 - 3\partial & \partial^2 & -x^2\partial^2 - 6x\partial - 6\n\end{pmatrix} = \begin{pmatrix}\n\partial & -x^2\partial^2 - 4x\partial - 2 & \frac{1}{2}x^2\partial + 2x \\
x\partial + 1 & -x^3\partial^2 - 4x^2\partial - 2x & \frac{1}{2}x^3\partial + 2x^2\n\end{pmatrix}^{-1},
$$
\n
$$
Q = \begin{pmatrix}\n1 & -x^2\partial - 2x & \frac{1}{2}x^2\partial^3 + x\partial^2 - \partial \\
x & -x^3\partial - x^2 & \frac{1}{2}x^3\partial^3 + \frac{1}{2}x^2\partial^2 - x\partial + 1 \\
0 & 1 & -\frac{1}{2}\partial^2\n\end{pmatrix} = \begin{pmatrix}\n-x\partial & \partial & 0 \\
-\frac{1}{2}x\partial^2 - \partial & \frac{1}{2}\partial^2 & -\frac{1}{2}x^2\partial^2 - 2x\partial \\
-x & 1 & -x^2\n\end{pmatrix}^{-1}.
$$

= ( *−x∂ ∂ −x* 1

) *.*